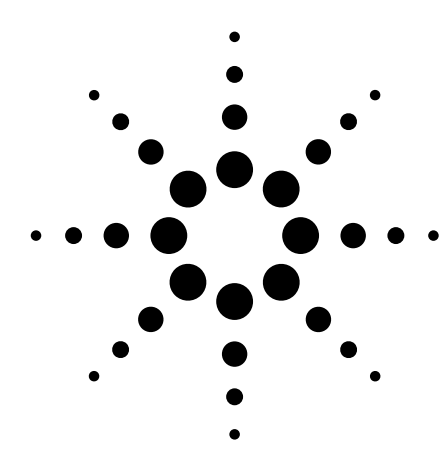

# **Agilent I/O Hardware for PC-to-Instrument Connection**

Data Sheet

- *Choose the best way to connect your PC to GPIB and RS-232 instruments*
- *Take advantage of PC-standard interfaces (USB, LAN, PCI)*
- *Protect your investment with industry-standard I/O software*

## **Table of contents**

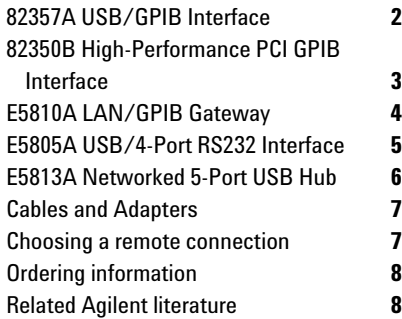

## **Easily connect your PC to GPIB and RS-232 instruments**

Now you can connect your PC and test instruments more easily than ever. The Agilent I/O hardware product family is designed to offer you a choice of interfaces and to simplify the connection.

Agilent is a leader in offering Ethernet/local area network (LAN) and universal serial bus (USB) interfaces in its instruments. The I/O products featured in this data sheet will help you connect your current instruments that have GPIB or RS-232 interfaces to your PC with ease.

## **Agilent I/O hardware family benefits:**

- *Easy connection to GPIB and RS-232 instruments* — Agilent I/O hardware products offer simple "plug and go" setup and configuration
- *Use PC-standard interfaces* Connect via your computer PCI slot or use the built-in USB or LAN ports on your PC to connect to your instruments.
	- *Choice of interfaces (GPIB, RS-232, USB, LAN, PCI)* — Agilent offers you a selection of products to meet your I/O needs. We work where you do!
	- *Software compatibility with any standard T&M software application* — The included industry-standard VISA I/O libraries make it easy for you to use your existing software programs and let you mix and match test instruments and software from different vendors in a single system.

## **Agilent connectivity software**

Agilent connectivity software helps you establish a connection in less than 15 minutes.

Agilent IO Libraries Suite eliminates the hours of effort it takes to connect and configure PC-controlled test systems. This connectivity software ships with each Agilent I/O product and over 150 Agilent test and measurement instruments. Connecting your instruments to a PC is as easy as connecting a PC to a printer — even if you use multiple instrument vendors.

Now enhanced version 14.1 with expanded compatibility with other vendors IO software. *You can now use any programming API with any standard T&M software development environment.* Simply install Agilent's IO Libraries Suite on your PC then cable the interfaces and instruments to your PC. The IO Libraries Connection Expert utility will find the interfaces and instruments connected to your computer and configure them properly.

## **Agilent IO Libraries Suite version 14.1 summary of requirements**

- Microsoft® Windows® 98(SE)/ME (note: only supported with version 14.0)/2000 SP4/XP SP1 and Microsoft Internet Explorer 5.01 or greater
- 450 MHz Intel Pentium® processor and 800x600 display with 256 colors
- 128 megabytes RAM and 225 MB total hard disk space
- Supported APIs include Agilent or NI VISA, SICL, VISA-COM and NI-488.2

If you already own an Agilent I/O product or instrument, you can download the latest version of Agilent IO Libraries Suite for free.

See the following URL for more information. Go to **www.agilent.com/find/iosuite**

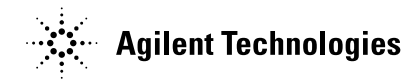

# **Agilent 82357A USB/GPIB Interface**

#### **Features**

- Uses standard USB and IEEE 488 interfaces
- Maximum GPIB transfer rate of more than 850 KB/s

#### **Best for**

- Easiest GPIB connectivity
- Notebook computer GPIB connections

#### **Connect GPIB instruments quickly and easily to your computer's USB port**

The Agilent 82357A USB/GPIB interface provides a direct connection from the USB port on your notebook or desktop PC to GPIB instruments. Once the software is loaded, your computer automatically detects the 82357A when it is connected to the computer USB port. With the 82357A USB/GPIB interface, you just plug and go. It is "hot pluggable," so you can easily connect and disconnect it without having to shut down the computer. No external power supplies are necessary.

The 82357A USB/GPIB interface implements USB 1.1 (12 Mbits/s) and is compatible with USB 2.0. The 82357A USB/GPIB interface uses a thin, flexible, high-quality USB cable that is shielded, and the connector is specified to 1,500 insertions, ensuring a durable connection and reliable data transfers.

For programming capability you have access with the latest version of IO Libraries suite, version 14.1, to program in all standard development environments. Agilent's IO Libraries Suite 14.1 is easy to use and works with virtually any vendor's instrument or T&M programming software application and includes automatic configuration for Agilent or NI VISA, NI-488.2, VISA COM or T&M Toolkit Direct IO. Even if you use NI IO

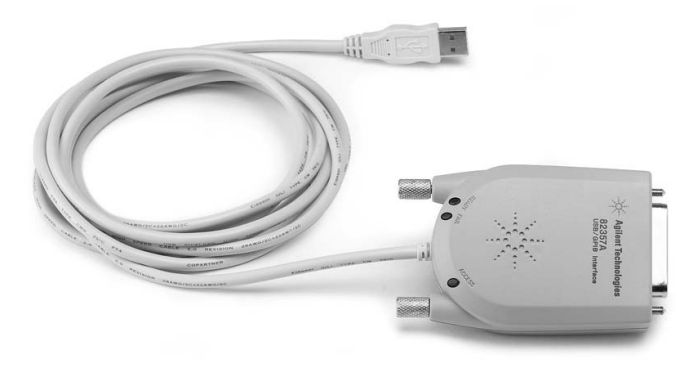

Quickly connect to a GPIB interface via the USB port on your PC

#### **82357A technical specifications**

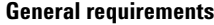

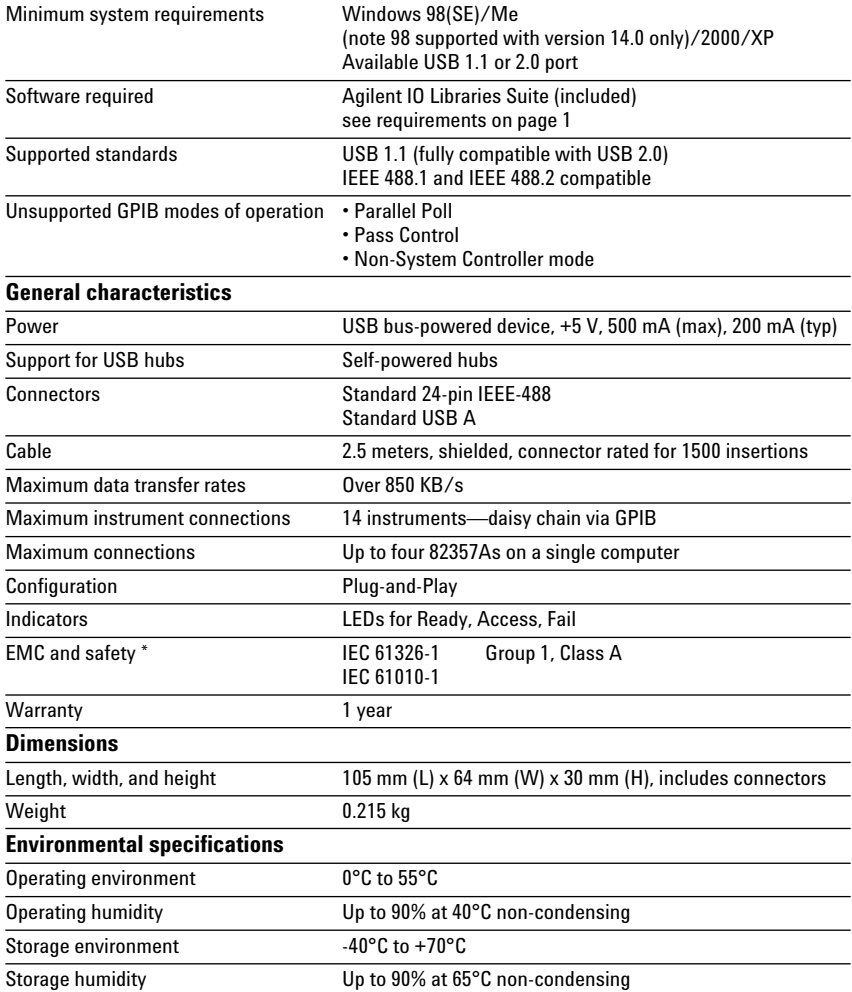

*\* Additional detail and information in the Declaration of Conformity*

software Agilent will configure automatically so as a user you do not have to be concerned with the behind-thescenes details.

# **Agilent 82350B High-Performance PCI GPIB Interface for Windows**

#### **Features**

- PCI IEEE-488 interface for PCs
- Transfer rates up to 900 KB/s
- Dual processor support on Windows 2000/XP

#### **Best for**

• Maximum GPIB throughput for all configurations

### **High performance for manufacturing test applications**

The 82350B is Agilent's highestperformance GPIB interface. With a direct PCI computer connection, transaction overhead is minimized for the best overall performance.

The 82350B card de-couples GPIB transfers from PCI bus transfers. Buffering provides I/O and system performance that is superior to direct memory access (DMA). The hardware is software configurable and compatible with the Plug-and-Play standard for easy hardware installation. The GPIB interface card plugs into a 5 volt PCI slot in the backplane of your PC.

For programming capability you have access with the latest version of IO Libraries suite, version 14.1, to program in all standard development environments. Agilent's IO Libraries Suite 14.1 is easy to use and works with virtually any vendor's instrument or T&M programming software application and includes automatic configuration for Agilent or NI VISA, NI-488.2, VISA COM or T&M Toolkit Direct IO. Even if you use NI IO software Agilent will configure automatically so as a user you do not have to be concerned with the behind-thescenes details.

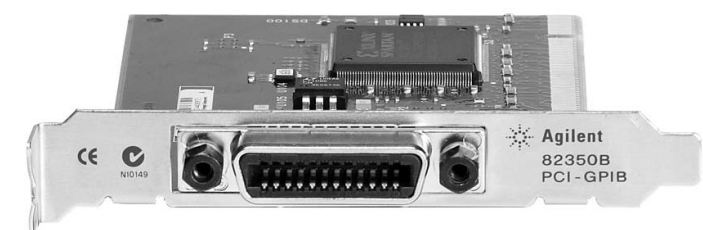

This traditional GPIB connection still offers the highest throughput

#### **82350B technical specifications**

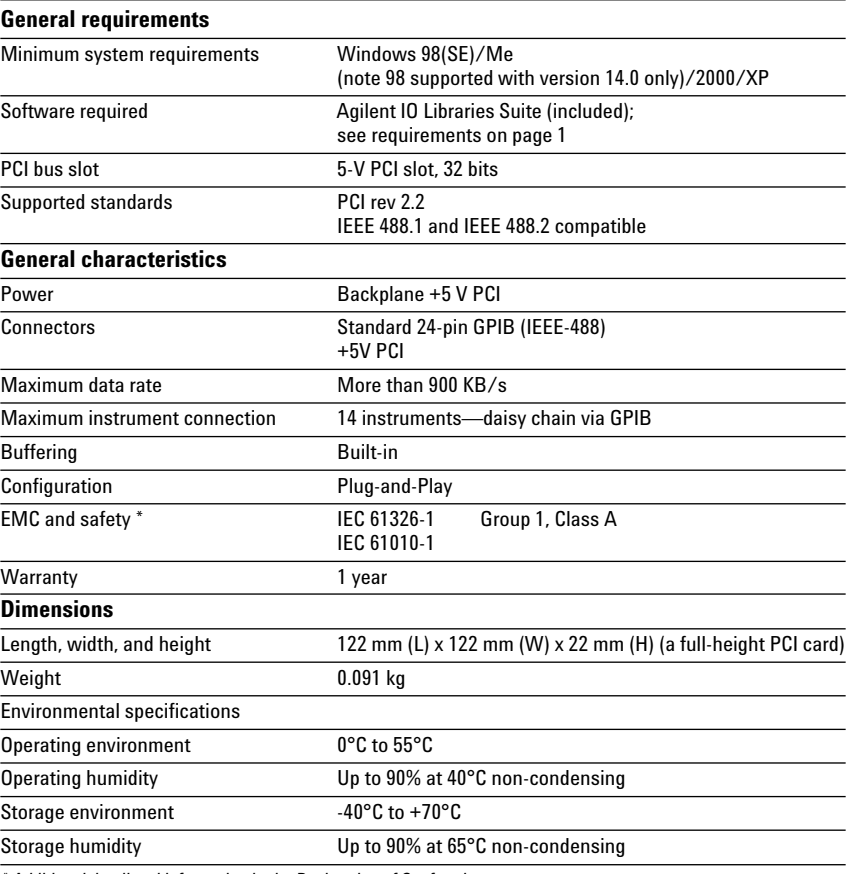

# **Agilent E5810A LAN/GPIB Gateway**

#### **Features**

- Remote access and control of GPIB instruments via the LAN
- Easy setup and use via digital display and Web browser

#### **Best for**

- Connection to remote GPIB and RS-232 instrumentation
- Shared test systems

### **Remote access and collaboration with GPIB instruments via your LAN**

The E5810A can use DHCP, if available, to automatically configure necessary network parameters, including its IP address. The gateway can be controlled from multiple locations and by multiple users via your LAN, so it is easy to share control of instruments from locations worldwide.

For easy remote access enter the IP address from the digital display as the URL in your Web browser and gain access to connected GPIB and RS-232 instruments. Then use your browser to send instrument commands interactively and quickly see your measurement results. Use the digital display and LEDs to check the IP address and troubleshoot locally.

For programming capability you have access with the latest version of IO Libraries suite, version 14.1, to program in all standard development environments.

#### **System use**

For system environments, the E5810A gateway can be rack mounted. The rack mount kit (Option 100) allows two devices to be placed side-by-side in one rack width. With its built-in power supply, there are no additional power modules to mount.

For additional information and graphic see page 7.

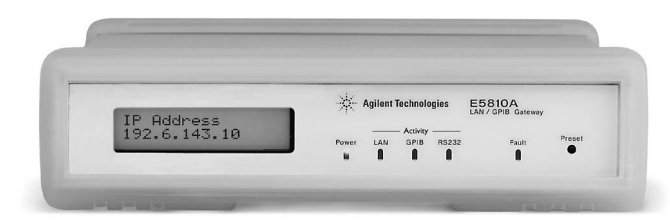

Take advantage of LAN technology for your GPIB instruments and test systems

#### **E5810A technical specifications**

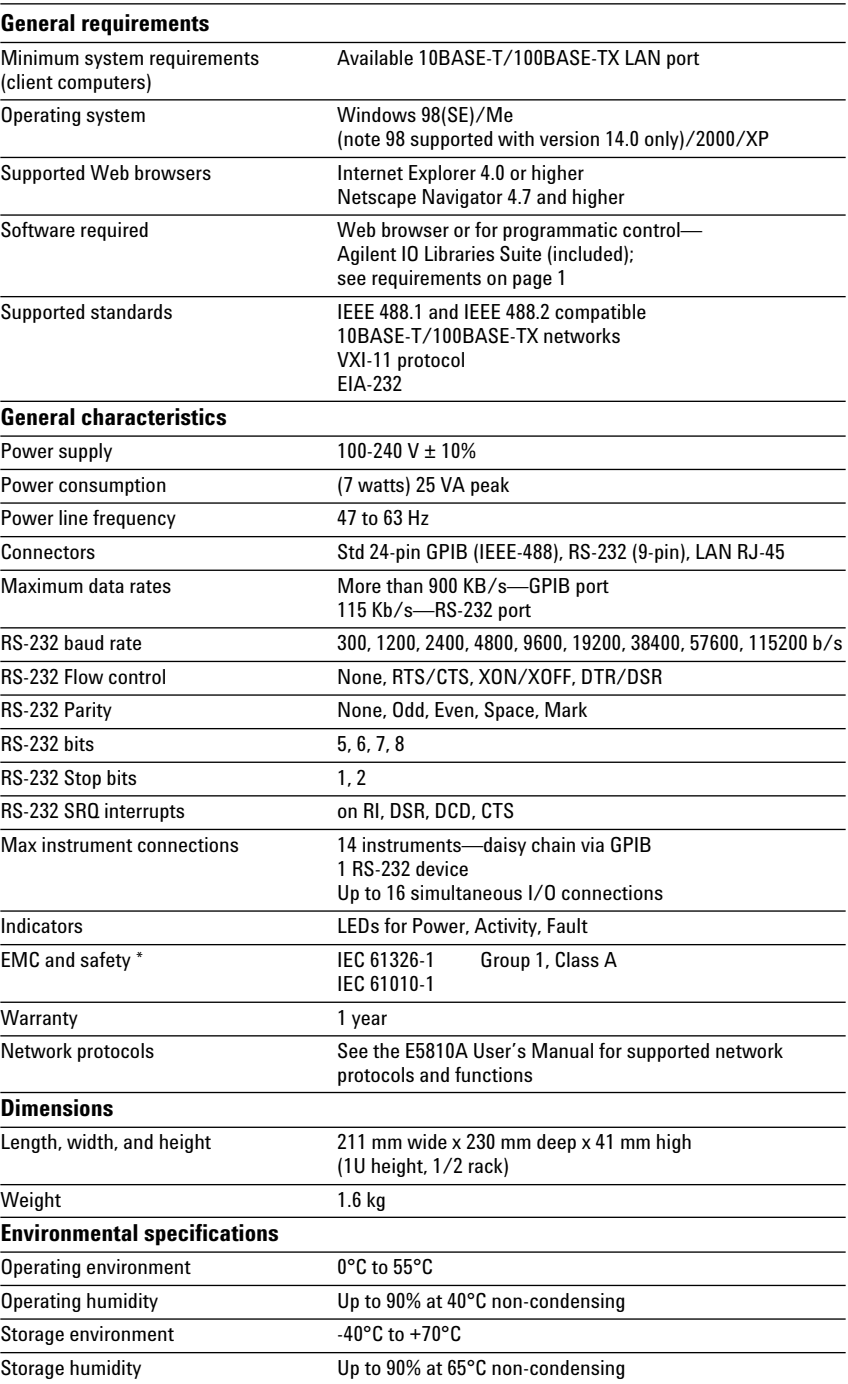

# **Agilent E5805A USB/ 4-Port RS232 Interface**

#### **Features**

- Easy connection from standard USB port on your PC to up to four RS-232 instruments or devices
- Fully compatible with Windows COM driver and industry-standard VISA I/O software.

#### **Best for**

- Easy connection to RS-232 devices
- Notebook computer RS-232 connections

#### **Add four serial ports in minutes**

The Agilent E5805A USB/4-port RS232 interface provides a direct connection from the USB port on your notebook or desktop PC to up to four RS-232 instruments or devices. There are no switches to set, no PC cards to install, and no external power supplies are required. Simply install the driver and plug in the E5805A USB 4-port RS232 interface to add four RS-232 ports to your computer.

Since the E5805A is a standard Plug-and-Play device, your computer automatically detects and configures it when it is connected to your computer USB port. You can interface up to four devices, with baud rates up to 230 Kb/s per serial port. The E5805A provides four DB9 serial connectors and ships with a 1.8-meter USB cable.

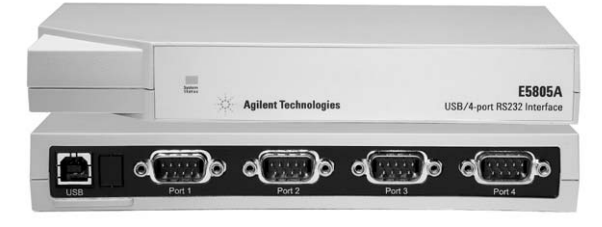

Turn your USB port into 4 additional RS-232 ports

## **E5805A technical specifications**

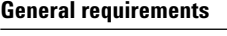

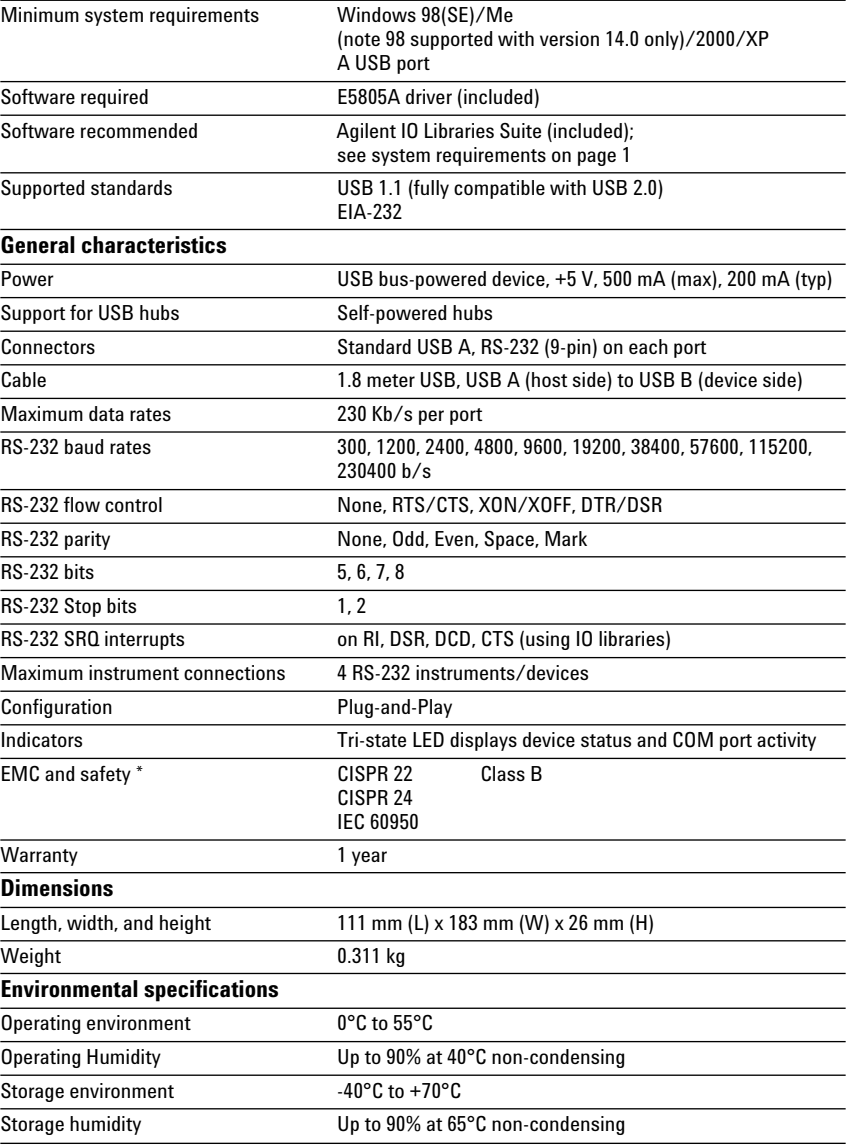

# **Agilent E5813A Networked 5-Port USB Hub**

#### **Features**

- Interface a variety of GPIB, RS-232, and USB devices to complete your test system
- Extend USB devices beyond five meters
- USB ports appear to be locally attached and are locked to one computer

#### **Best for**

• Remote access to USB ports devices or instruments

#### **Connect remote USB, GPIB or RS-232 instruments or devices via a standard LAN**

The Agilent E5813A networked 5-port USB hub uses LAN technology to overcome the 5-meter distance limitation for USB cabling, so you can place USB devices anywhere on a LAN network. With access to remote devices, you can collect data, perform measurements, or monitor the progress of your tests. Using the included IO Libraries Suite, you can connect an Agilent 82357A USB/GPIB interface to one of the USB ports for access to GPIB devices. You also can connect an E5805A USB/ 4-port RS-232 interface for access to RS-232 devices (see figure on page 7).

To prevent access conflicts, only one computer at a time can access the E5813A. The included software lets you lock the E5813A to your computer. Once you unlock the connection, another user can then connect from a different computer.

For information on choosing between E5810A and E5813A see page 7.

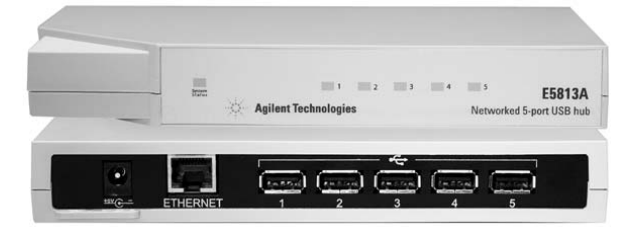

Utilize LAN to access the remote USB, GPIB or RS-232 instruments or devices

#### **E5813A technical specifications**

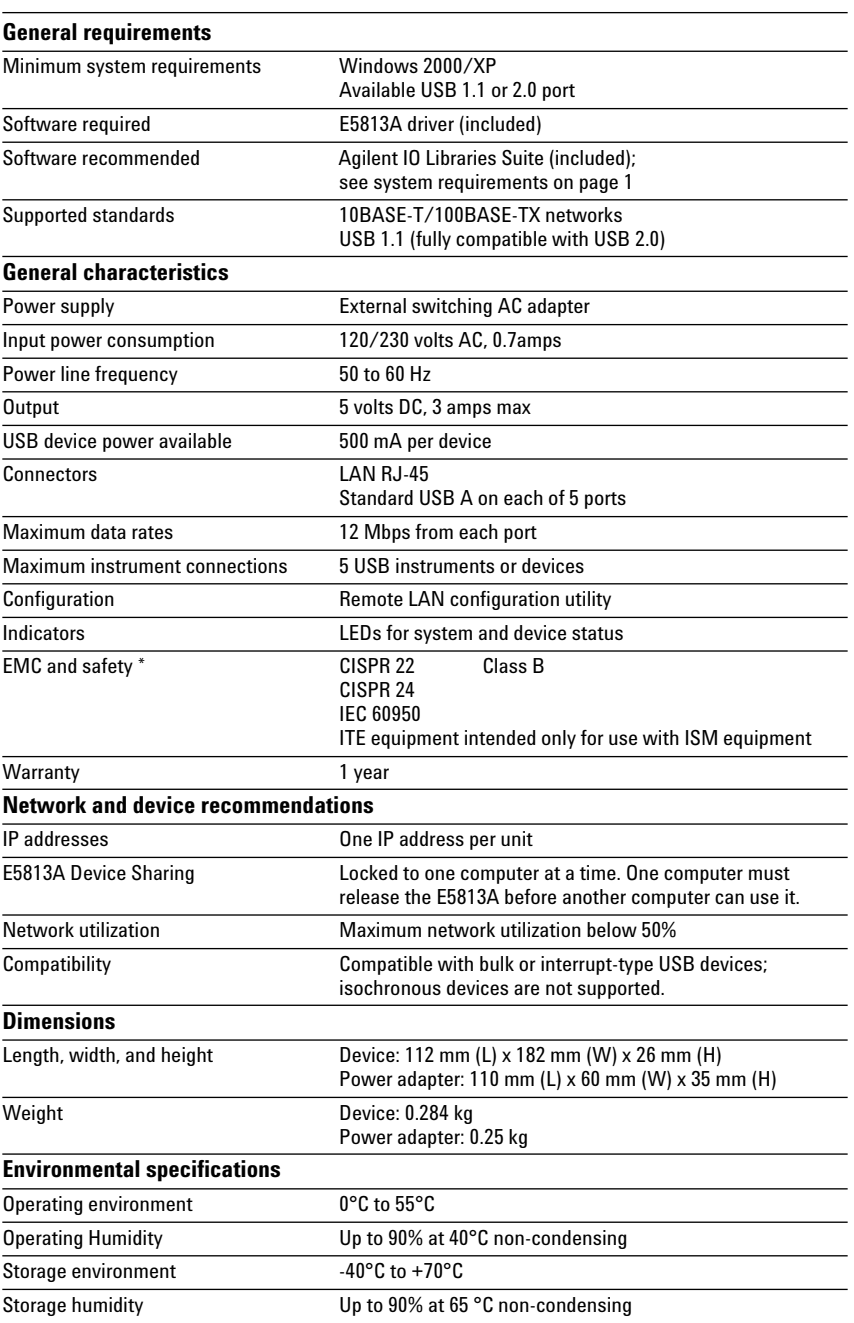

## **Cables**

Agilent also offers a variety of cables that provide easy and reliable connections. Agilent cables are engineered for exceptional reliability and durability, even under the harshest conditions.

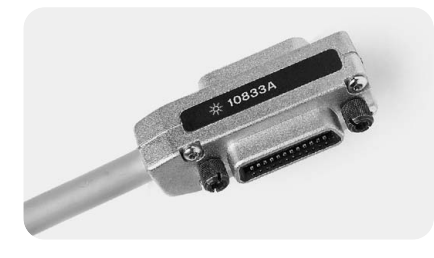

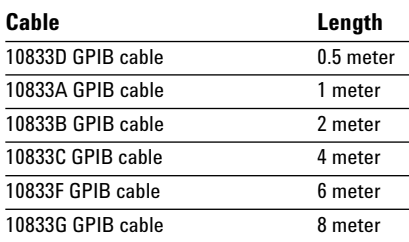

## **Adapters**

#### **10834A GPIB-to-GPIB adapter**

The 10834A GPIB-to-GPIB adapter can help when limited rear-panel space and other design considerations make cabling difficult. The 10834A adapter extends the first cable 2.3 cm away from the rear panel to provide clearance for other connectors, switches, and cables.

## **Choosing a remote connection**

Guidelines for selecting between the E5810A and E5813A for a remote connection:

- Use the E5810A LAN/GPIB gateway when you are connecting only to GPIB instruments or a mix of GPIB instruments and one RS-232 instrument.
- Use the E5810A when you need to share your instruments with more than one user at a time.
- Use the E5813A networked 5-port USB hub when you have a mix of devices (for example, when you need a remote USB printer and multiple RS-232 devices, or have a mix of GPIB, USB, and RS-232 devices).

You will obtain the best performance when you do the fewest format conversions. For example using the E5810A (LAN to GPIB) will generally be faster than 82357A and an E5813A (LAN to USB to GPIB).

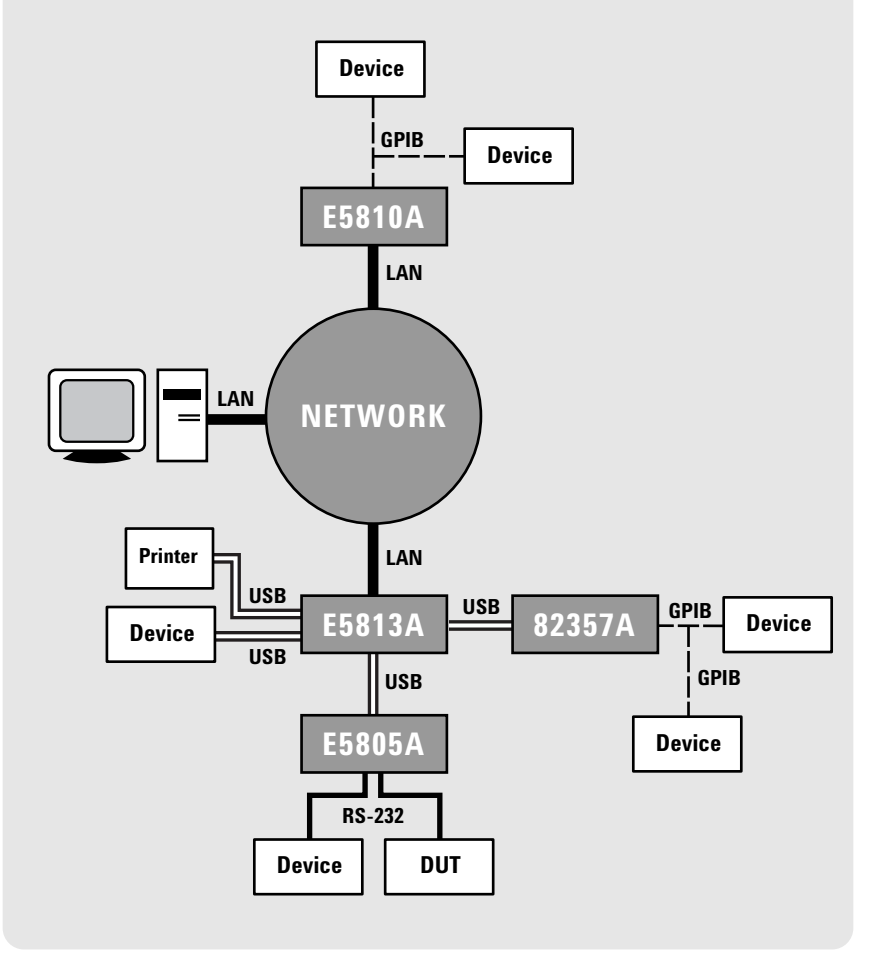

## **www.agilent.com**

#### **Ordering information**

**number**

**Product Product description**

**82357A** USB/GPIB interface, includes

on CD-ROM. **E5810A** LAN/GPIB gateway, includes

on CD-ROM.

**10833C** 4-meter GPIB cable **10833F** 6-meter GPIB cable **10833G** 8 meter GPIB cable **10834A** GPIB-to-GPIB adapter

Agilent IO Libraries Suite and VISA/SICL programming manuals

Agilent IO Libraries Suite and VISA/SICL programming manuals

# **Related Agilent literature**

(for other application-related topics and publications, visit **www.agilent.com/find/appcentral)**

- *Agilent E2094N IO Libraries Suite, Data sheet* pub no. 5989-1439EN
- *Modern Connectivity–Using USB and LAN I/O Converters, Application note 1475-1* pub no. 5989-0123EN
- *Simplified PC Connections for GPIB Instruments, Application note 1409-1,* pub no. 5988-5897EN
- *Using LAN in Test Systems: The Basics, Application note 1465-9,* pub no. 5989-1412EN
- *Using LAN in Test Systems: Network Configuration, Application note 1465-10,*  pub no. 5989-1413EN
- *Using USB in the Test and Measurement Environment, Application note 1465-12,*  pub no. 5989-1417EN
- *Computer I/O Considerations, Application note 1465-2,* pub no. 5988-9818EN

#### Learn more at **http://www.agilent.com/find/io-ds**

Join the Agilent Developer Network to get updated I/O software, instrument drivers, code examples, white papers, and more! Registration is easy and free at **www.agilent.com/find/adn.** 

#### **Agilent Technologies' Test and Measurement Support, Services, and Assistance**

Agilent Technologies aims to maximize the value you receive, while minimizing your risk and problems. We strive to ensure that you get the test and measurement capabilities you paid for and obtain the support you need. Our extensive support resources and services can help you choose the right Agilent products for your applications and apply them successfully. Every instrument and system we sell has a global warranty. Support is available for at least five years beyond the production life of the product. Two concepts underlie Agilent's overall support policy: "Our Promise" and "Your Advantage."

#### **Our Promise**

Our Promise means your Agilent test and measurement equipment will meet its advertised performance and functionality. When you are choosing new equipment, we will help you with product information, including realistic performance specifications and practical recommendations from experienced test engineers. When you receive your new Agilent equipment, we can help verify that it works properly, and help with initial product operation.

#### **Your Advantage**

Your Advantage means that Agilent offers a wide range of additional expert test and measurement services, which you can purchase according to your unique technical and business needs. Solve problems efficiently and gain a competitive edge by contracting with us for calibration, extra-cost upgrades, out-of-warranty repairs, and onsite education and training, as well as design, system integration, project management, and other professional engineering services. Experienced Agilent engineers and technicians worldwide can help you maximize your productivity, optimize the return on investment of your Agilent instruments and systems, and obtain dependable measurement accuracy for the life of those products.

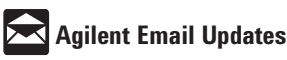

#### **www.agilent.com/find/emailupdates** Get the latest information on the products and applications you select.

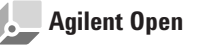

#### **www.agilent.com/find/open**

Agilent Open simplifies the process of connecting and programming test systems to help engineers design, validate and manufacture electronic products. Agilent offers open connectivity for a broad range of systemready instruments, open industry software, PC-standard I/O and global support, which are combined to more easily integrate test system development.

**For more assistance with your test & measurement needs or to find your local Agilent office go to**

#### **www.agilent.com/find/contactus**

Microsoft, Windows and Visual Studio are U.S. registered trademarks of Microsoft Corporation.

Pentium is a U.S. registered trademark of Intel Corporation.

Product specifications and descriptions in this document subject to change without notice.

© Agilent Technologies, Inc. 2005 Printed in USA, August 5, 2005 5989-1889EN

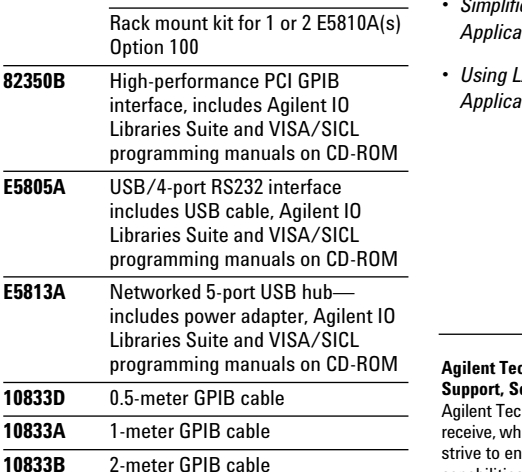

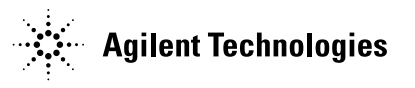